Fiche sujet – candidat (1/2)

## **Mise en situation et recherche à mener**

Les récepteurs de l'acétylcholine (ACh) de la jonction neuromusculaire peuvent être la cible de nombreuses molécules naturelles. Certaines **agissent comme l'acétylcholine (agonistes de l'ACh)** et d'autres **empêchent la transmission synaptique (antagonistes de l'ACh)** et peuvent être des poisons mortels. Des chercheurs pensent que le type d'action d'une molécule se fixant au récepteur de l'acétylcholine dépend de la déformation du récepteur liée à cette fixation : Si une molécule « ouvre » le récepteur en éloignant deux acides aminés du site de fixation alors elle serait antagoniste et empêcherait la transmission synaptique et si elle laisse ces deux acides aminés assez proches l'un de l'autre lors sa fixation (11,8  $\pm$  1 Å) elle serait un agoniste et déclencherait la transmission synaptique.

## **On cherche à déterminer si le type d'action des molécules dépend de leur capacité à ouvrir plus ou moins le récepteur à acétylcholine.**

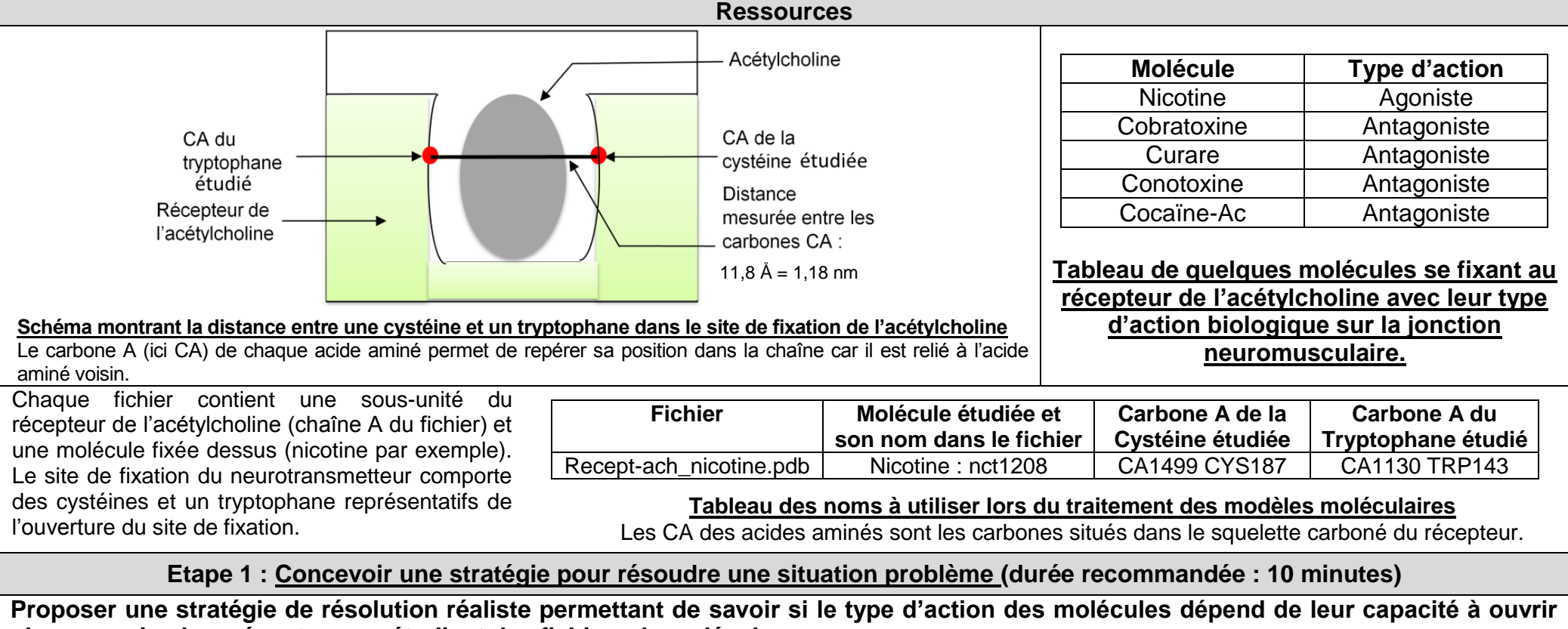

**plus ou moins leur récepteur, en étudiant des fichiers de molécules.**

**Appeler l'examinateur pour présenter oralement votre proposition et obtenir la suite du sujet.**

Fiche sujet – candidat (2/2)

## **Etape 2 : Mettre en œuvre un protocole de résolution pour obtenir des résultats exploitables**

**Mettre en œuvre le protocole de traitement des modèles de molécules afin de savoir si le type d'action des molécules dépend de leur capacité à ouvrir plus ou moins leur récepteur.**

**Appeler l'examinateur pour vérifier le résultat et éventuellement obtenir une aide.**

**Etape 3 : Présenter les résultats pour les communiquer**

**Sous la forme de votre choix, présenter et traiter les données brutes pour qu'elles apportent les informations nécessaires à la résolution du problème.**

**Répondre sur la fiche-réponse candidat, appeler l'examinateur pour vérification de votre production.**

**Etape 4 : Exploiter les résultats obtenus pour répondre au problème**

**Exploiter les résultats pour savoir si le type d'action des molécules dépend de leur capacité à ouvrir plus ou moins leur récepteur.**

**Répondre sur la fiche-réponse candidat.**

## Thème 3B – Neurone et fibre musculaire : la communication nerveuse **MODIFICATION DE L'ACTIVITE SYNAPTIQUE PAR DES MOLECULES**

Fiche-protocole - candidat

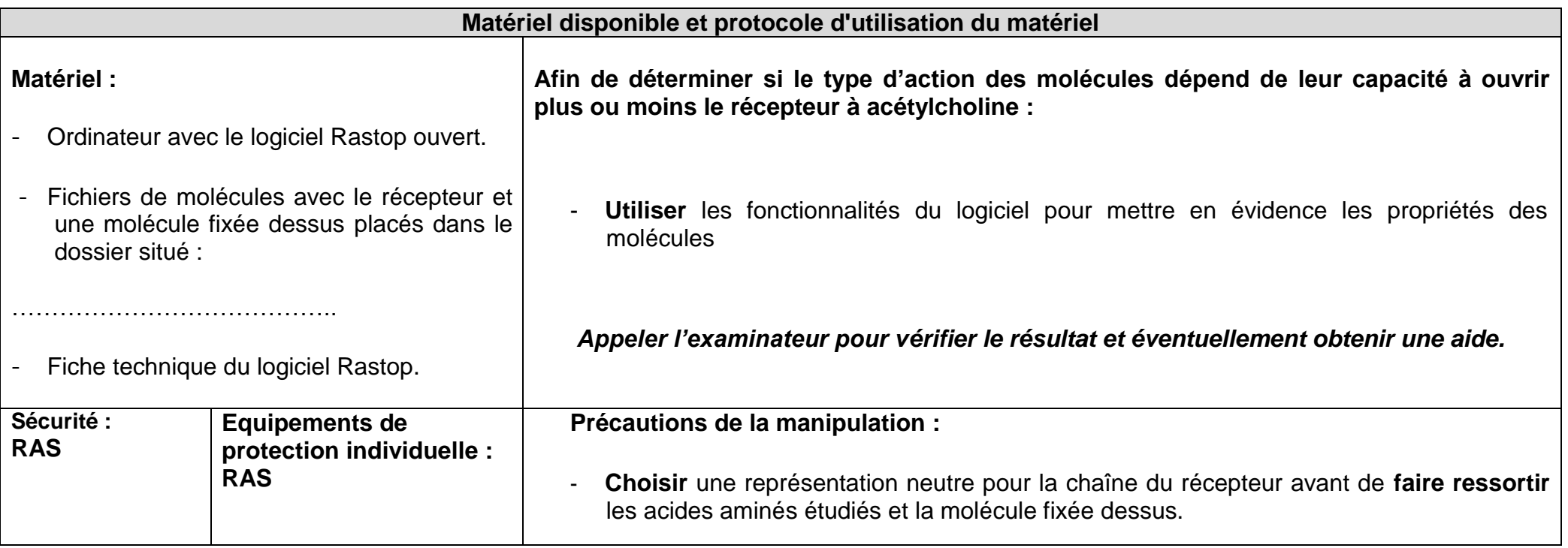